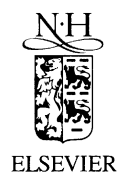

Journal of Nuclear Materials 298 (2001) 341

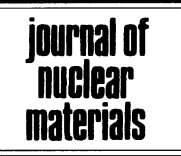

www.elsevier.com/locate/jnucmat

## Erratum to 'Microstructure evolution in austenistic Fe-Cr-Ni alloys irradiated with protons: comparison with neutron-irradiated microstructures' [J. Nucl. Mater. 297 (2001) 161–175]  $\dot{x}$

J. Gan  $a^*$ , G.S. Was  $\overline{b}$ 

<sup>a</sup> Pacific Northwest National Laboratory, Material Interface Group, MSIN P8-16, P.O. Box 999, Richland, WA 99352, USA <sup>b</sup> Nuclear Engineering and Radiological Sciences and Materials Science and Engineering, University of Michigan, Ann Arbor, MI, USA

In the title of the above paper, the word 'protons' appeared as 'rotons'. The correct title is given above.

 $*$  PII of original article S0022-3115(01)00615-8.

<sup>\*</sup> Corresponding author. Tel.:  $+1-509$  376 6372; fax:  $+1-509$  376 6308.

E-mail address: jian.gan@pnl.gov (J. Gan).